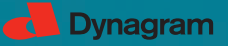

### **inpO2: Imposition Solution For Adobe© Acrobat©**

inpO2 integrates powerful imposition technology within a familiar environment: Adobe® Acrobat®. This family of products offers all the key elements today's print professional look for. Editions and modules are available to create the solution that's right for you. From the simple wizard-driven approach to high-end planning, inpO2 has everything you need to meet all your imposition needs.

**HIGHLIGHTS**

#### **1. Scalable Product Family.**

Start with a powerful entry level tool that can grow to match your printing and workflow needs based on the same intuitive interface.

### **2. Familiar Environment of Acrobat.**

Get up and running quickly as inpO2 is built right into Adobe Acrobat, a standard in today's production.

#### **3. Imposition Flexibility.**

Impose with ease, control and confidence — use the quick and intuitive Wizard for single document jobs, the Assembly Manager for complex multi-document layouts, automated ganging and planning, or the inpO2 light table for total precision and control!

### **PRODUCT LINE**

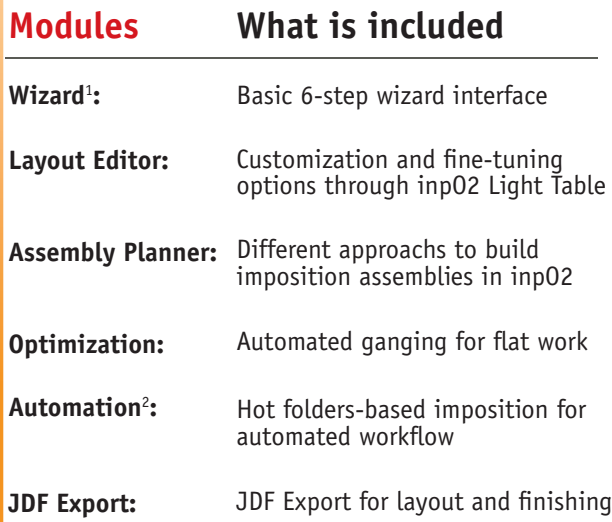

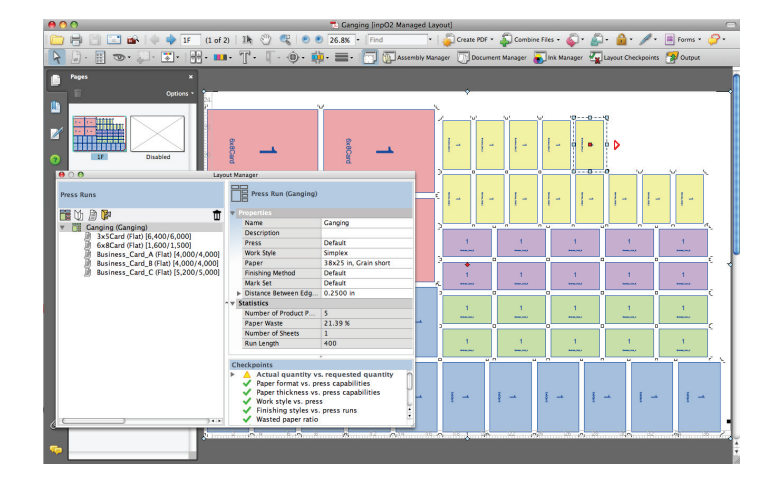

**JDF Export:** Ganging of jobs with inpO2 Optimization Module.

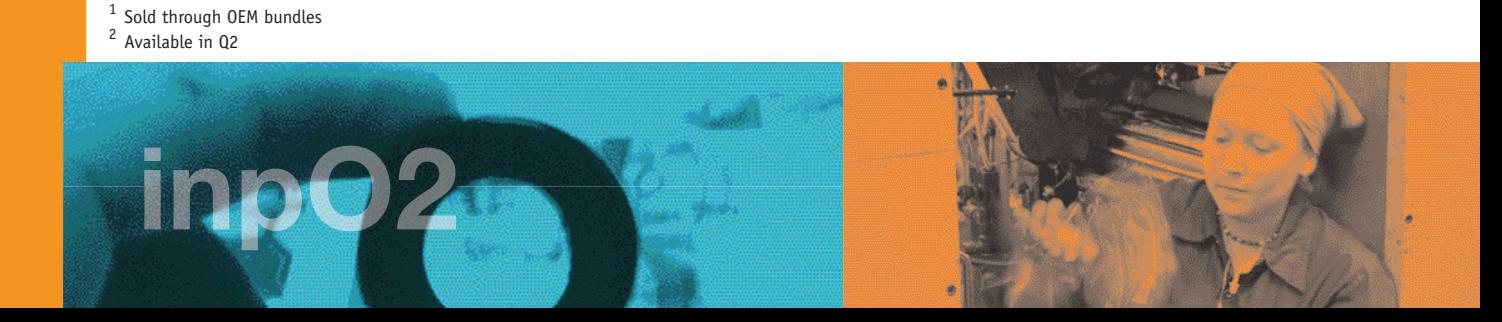

# **inpO2 ADVANCED MODULES:**

#### **Assembly Planner Module**

- **Assembly Manager:** Convenient assembly-tree interface to impose projects requiring complex assemblies.
- **Planning Capabilities:** Post-press driven approach to imposition, using press, paper and finishing methods data.
- **Web Press Capabilities**: Easy-to-use interface to create complex layouts for single web, half-web multi-web, come and go or section stacking.
- **Professional Feature Set**: Complete page control, ink management, mark sets, checkpoints.

#### **Optimization Module**

- Simply import your jobs, enter quantities for each, and define your press run.
- Automatically gang as many jobs as needed on just about any press sheet size.
- Override the automated results by defining constraints, reordering products or modifying the press run.
- Take control on the inpO2 Light Table and use special tools to modify the automated results.

### **Automation Module**

- Drag and drop PDF files into a pre-defined hot folder to automatically impose your most common layouts.
- Use the Wizard interface to set-up any automated workflow independent of page size or page count. inpO2 automatically adjusts the trim size and run length to match the incoming job specifications.
- Integrate inpO2 into an existing managed workflow environment using the Hot folders to capture new jobs and direct completed layouts to the next workflow phase.

#### **JDF Export Module**

- Control over JDF data type and version.
- Export with cutting parameters for downstream finishing.
- Define output settings to integrate with your workflow.

## PACKAGES **inpO2 Basic X X inpO2 Pro X X X** inpO2 Complete X X X X X X X X X MODULES Wizard | Layout Editor | Assembly | Optimization | Automation | JDF

# **inpO2 PRODUCT LINE:**

## TECHNICAL SPECIFICATIONS:

- **MAC**
- Adobe® Acrobat® Standard or Professional 8 or 9
- Processor PowerPC® G4 or G5 processor, or Intel
- processor (G5 recommended)
- Mac OS X v.10.4.3 or 10.5

#### **Windows**

- Adobe® Acrobat® Standard or Professional 8 or 9
- Processor Intel® Pentium®
- Microsoft® Windows® 2000 with Service Pack 2 or Windows XP (SP2 recommanded)

#### FILE FORMATS

- Input: PDF
- Output: PDF & JDF

For more information on inpO2, individual modules, packages available or to download a free 15 day trial version, visit our web site at www.dynagram.com.

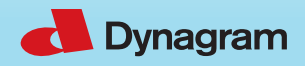